## **Raport obrotu**

Zestawienie przedstawia ogólny raport magazynowy na podstawie dokumentów. Generalnie zestawienie składa się z dwóch części: - Linie od 1 do 12 to narastający raport obrotu sprzed okresu który nas interesuje, - Linie od 13 do 24 to raport obrotu za okres, który nas interesuje. W liniach od 13 do 24 mamy wartości zbiorcze dla poszczególnych klas dokumentów. Każda z tych linii może być rozwinięta i wtedy uzyskujemy zestawienie dokumentów danej klasy za dany okres.

Dostępne pola filtrujące:

**Komórka** - Wybieramy tu komórkę firmy, której dotyczą obroty magazynowe. W tym polu dostępna jest kartoteka komórek, które wcześniej zdefiniowano w KARTOTECE/KOMÓREK ORGANIZACYJNYCH, a w polu "Traktowane jako" mają ustawione MAGAZYN.

**Symbole dokumentów do wyłączenia** - Wpisujemy tu symbole dokumentów, które nie będą uwzględnione w tym zestawieniu.

**Data od: do:** - Należy wpisać daty określające interesujący nas okres.

**Brać pod uwagę wartość opakowań (1) przy obliczeniu marży** - Ta flaga dotyczy firm prowadzących obrót opakowaniami zwrotnymi. Ustawienie flagi na Tak oznacza, że wartość marży będzie wyliczana także z obrotu opakowaniami. Ustawienie flagi na Nie oznacza, że cały obrót opakowaniami będzie wyliczany w cenach zakupu opakowań.

From: <http://www.firmatic.pl/dokuwiki/>- **Firmatic**

Permanent link: **[http://www.firmatic.pl/dokuwiki/doku.php?id=zestawienia\\_magazynowe\\_raport\\_obrotu&rev=1407155459](http://www.firmatic.pl/dokuwiki/doku.php?id=zestawienia_magazynowe_raport_obrotu&rev=1407155459)**

Last update: **2014/08/04 14:30**

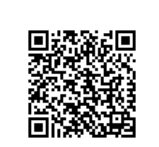